## SAP ABAP table /SAPSLL/SPLAUDM K S {Audit Trail SPL Screening - Matched Search Terms - PK w/o Cl}

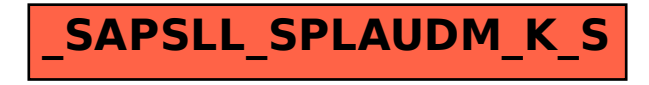